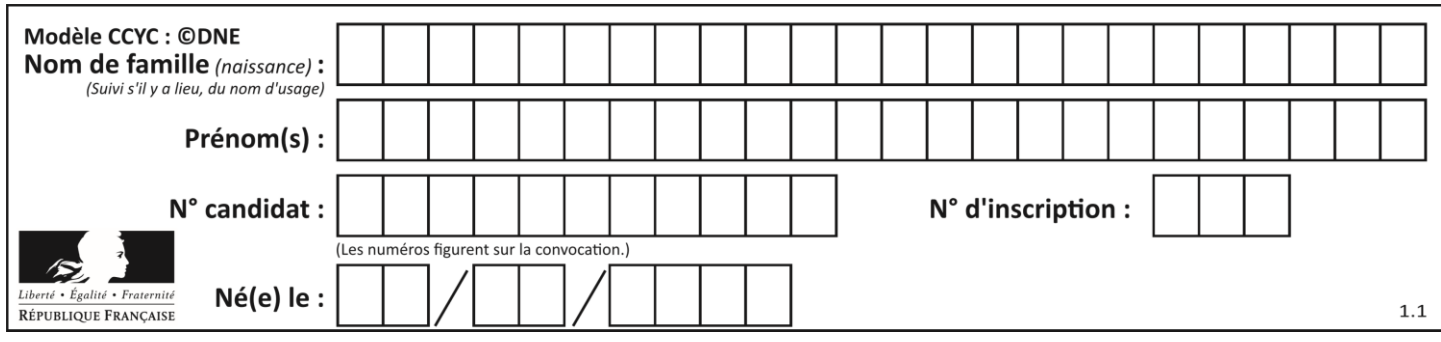

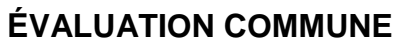

**CLASSE :** Première

**VOIE :** ☒ Générale ☐ Technologique ☐ Toutes voies (LV)

**ENSEIGNEMENT : spécialité Numérique et Sciences Informatiques (NSI)**

**DURÉE DE L'ÉPREUVE :** 02 h 00

**Niveaux visés (LV) :** LVA LVB

**Axes de programme :**

**CALCULATRICE AUTORISÉE :** ☐Oui ☒ Non

**DICTIONNAIRE AUTORISÉ :** ☐Oui ☒ Non

☒ Ce sujet contient des parties à rendre par le candidat avec sa copie. De ce fait, il ne peut être dupliqué et doit être imprimé pour chaque candidat afin d'assurer ensuite sa bonne numérisation.

 $\Box$  Ce sujet intègre des éléments en couleur. S'il est choisi par l'équipe pédagogique, il est nécessaire que chaque élève dispose d'une impression en couleur.

☐ Ce sujet contient des pièces jointes de type audio ou vidéo qu'il faudra télécharger et jouer le jour de l'épreuve.

**Nombre total de pages :** 20

L'épreuve consiste en 42 questions, rangées en 7 thèmes.

Pour chaque question, le candidat gagne 3 points s'il choisit la bonne réponse, perd 1 point s'il choisit une réponse fausse. S'il ne répond pas ou choisit plusieurs réponses, il ne gagne ni ne perd aucun point.

Le total sur chacun des 7 thèmes est ramené à 0 s'il est négatif.

La note finale s'obtient en divisant le total des points par 6,3 et en arrondissant à l'entier supérieur.

## **Le candidat indique ses réponses aux questions en pages 2 et 3.**

**Seules les pages 1 à 4 sont rendues par le candidat à la fin de l'épreuve, pour être numérisées.**

Les questions figurent sur les pages suivantes.

**G1SNSIN05181**

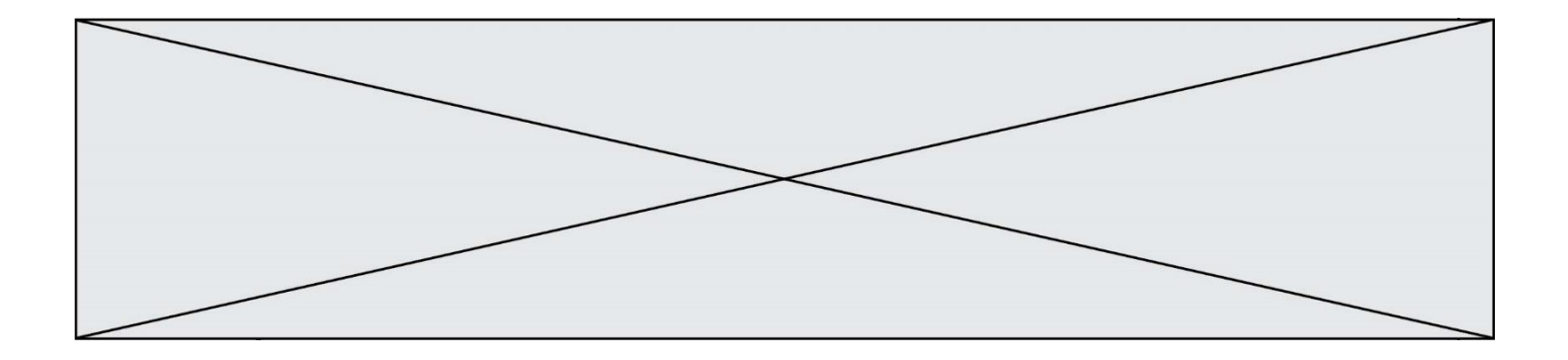

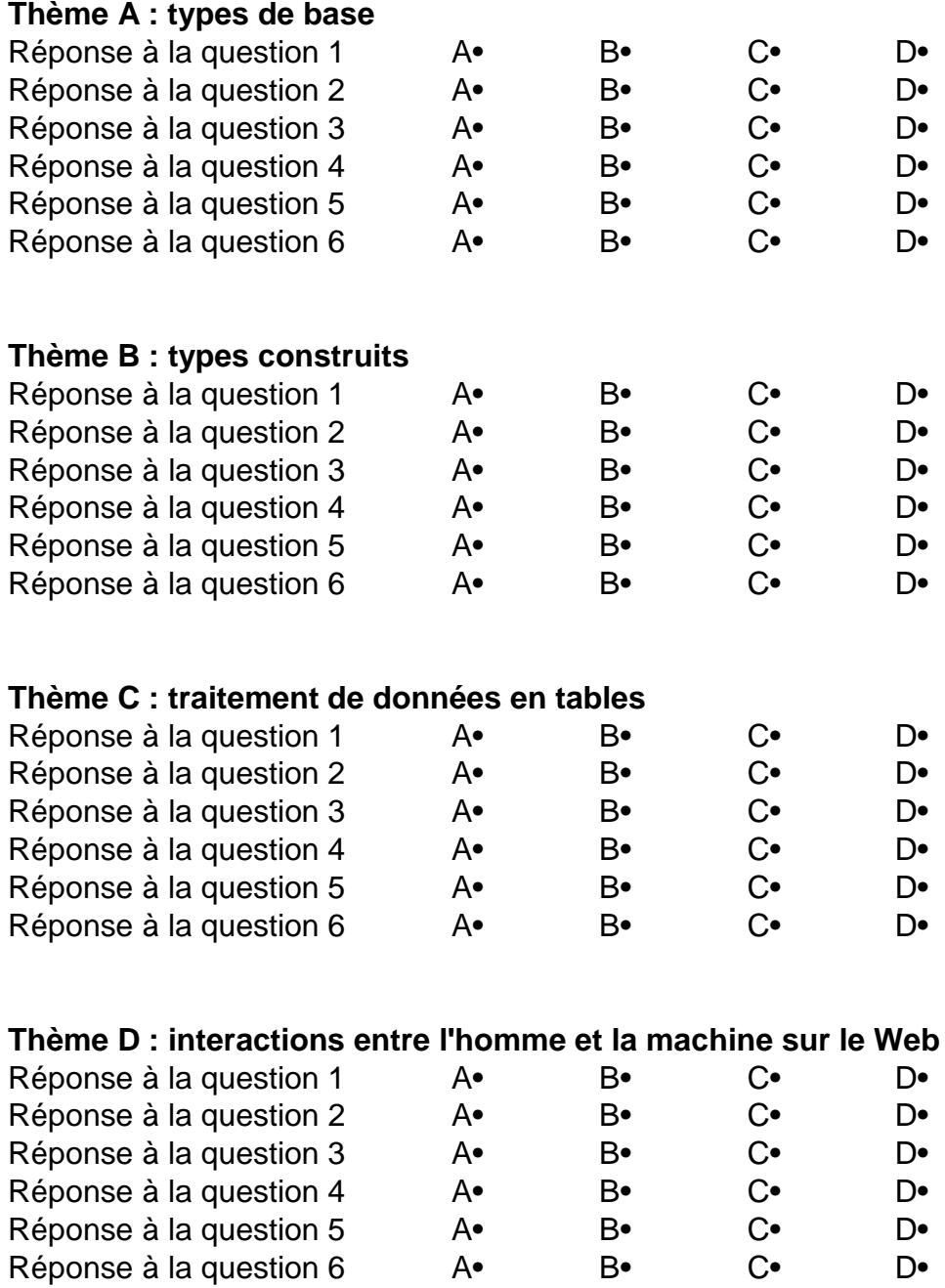

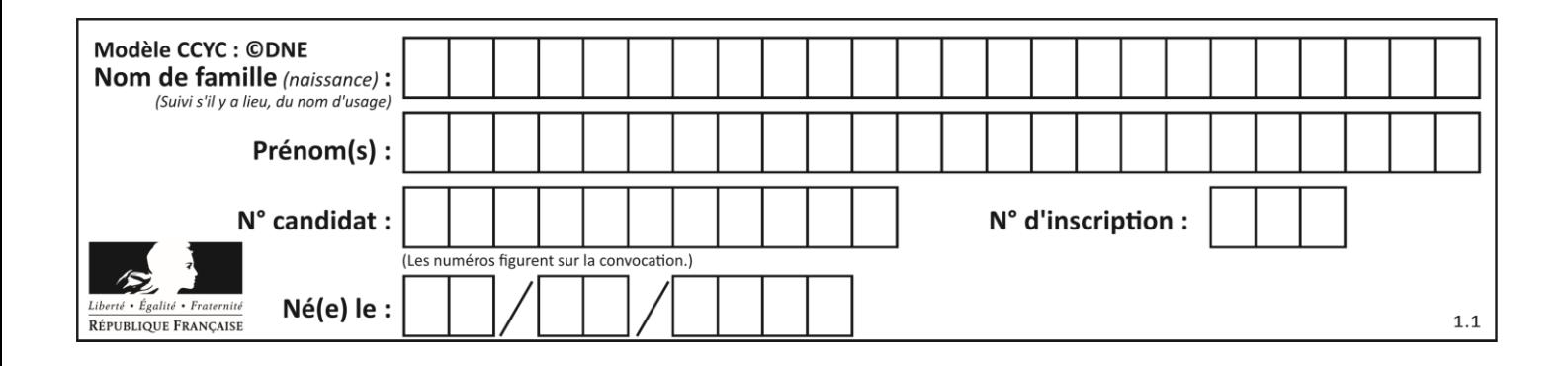

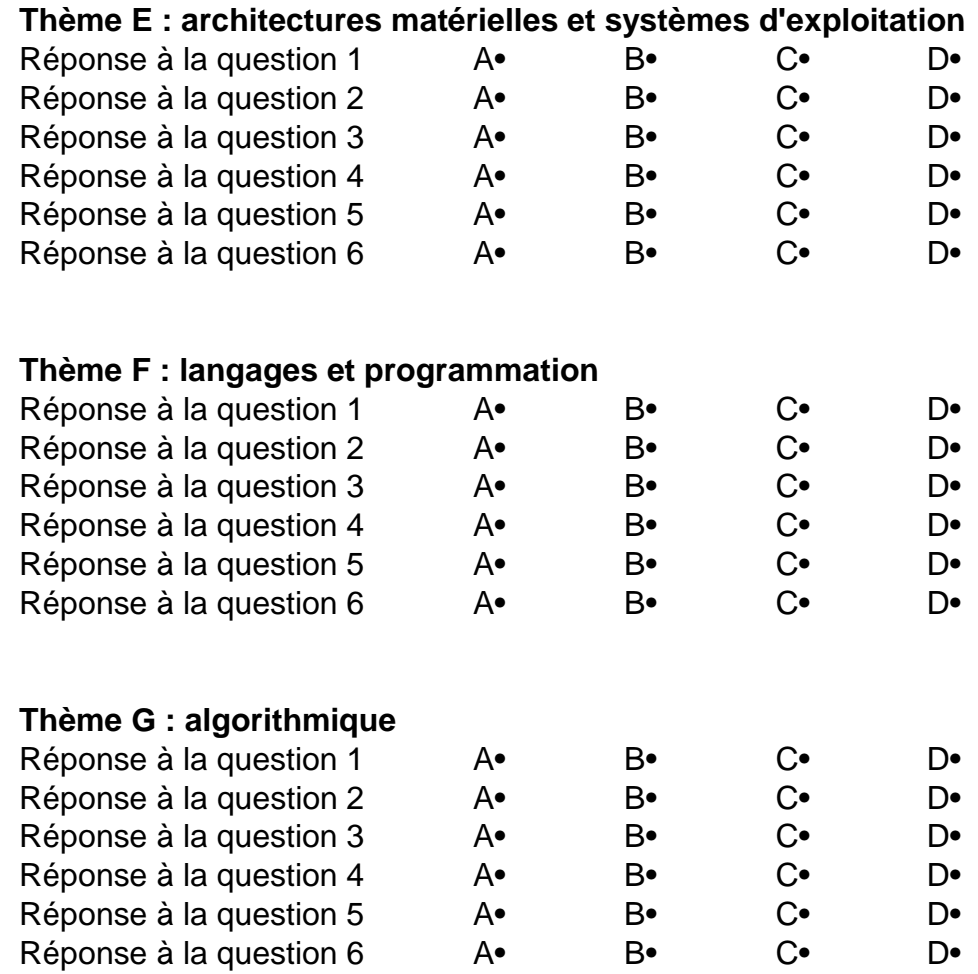

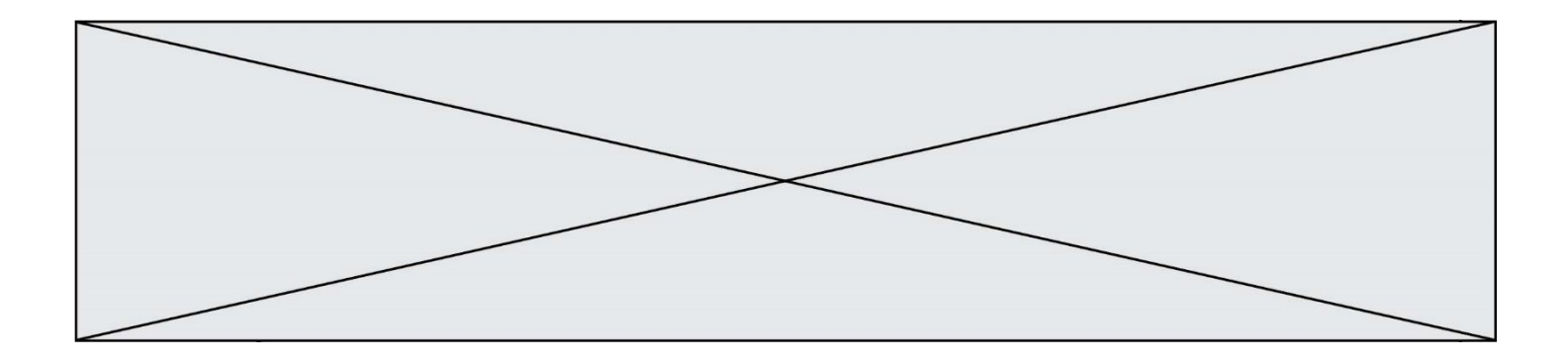

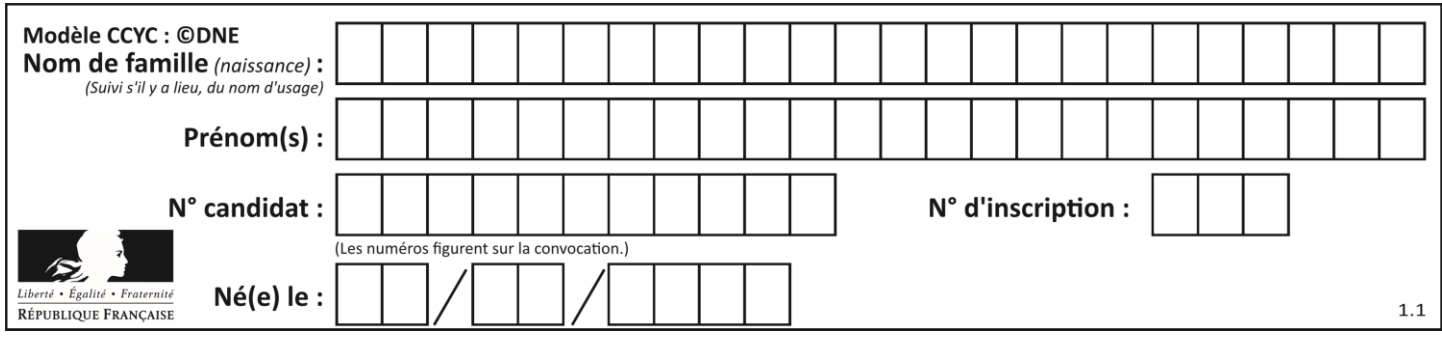

## **Thème A : types de base**

## **Question A.1**

Parmi les nombres décimaux suivants, lequel a une représentation exacte en binaire ?

### **Réponses**

- A 0,2
- B 0,3
- C 0,4
- D 0,5

## **Question A.2**

Soient a et b deux booléens. L'expression booléenne NOT(a AND b) OR a est équivalente à :

## **Réponses**

- A False
- B True
- $C$  NOT $(b)$
- $D$  NOT $(a)$  OR NOT $(b)$

## **Question A.3**

Parmi les quatre nombres suivants lequel est le seul à pouvoir être représenté de façon exacte en machine ?

## **Réponses**

- A 3.1
- B 4.2
- C 5.24
- D 7.25

## **Question A.4**

Sachant que l'expression not (a or b) a la valeur True, quelles peuvent être les valeurs des variables booléennes a et b ?

## **Réponses**

- A True et True
- B False et True
- C True et False
- D False et False

## **Question A.5**

Le résultat de l'addition en binaire 101001 + 101 est égal au nombre binaire : Réponses

- A 101102
- B 010101
- C 101110
- D 110000

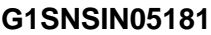

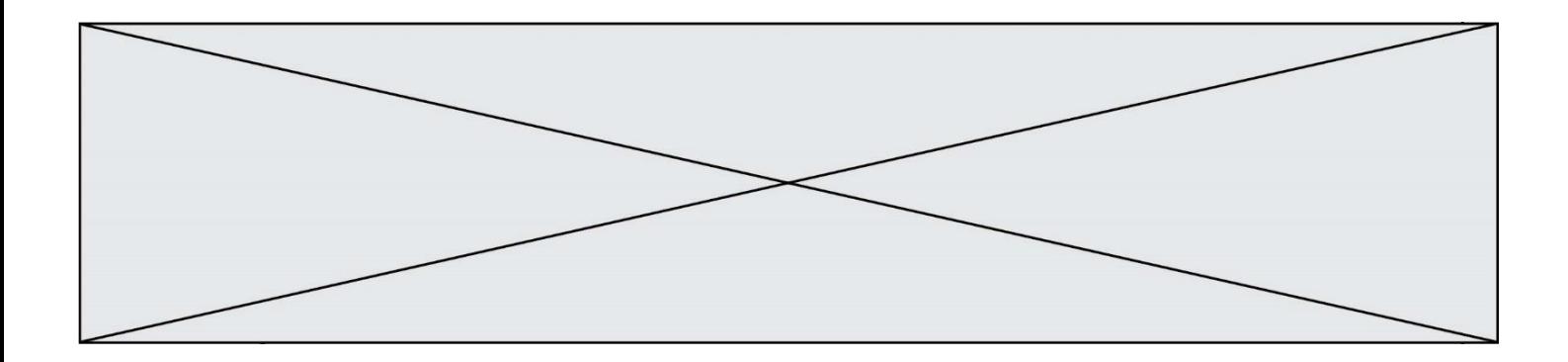

## **Question A.6**

Quel est le nombre entier positif dont la représentation binaire est 0010 0011 ?

## **Réponses**

A 19<br>B 33

- B 33<br>C 35
- C 35
- D 64

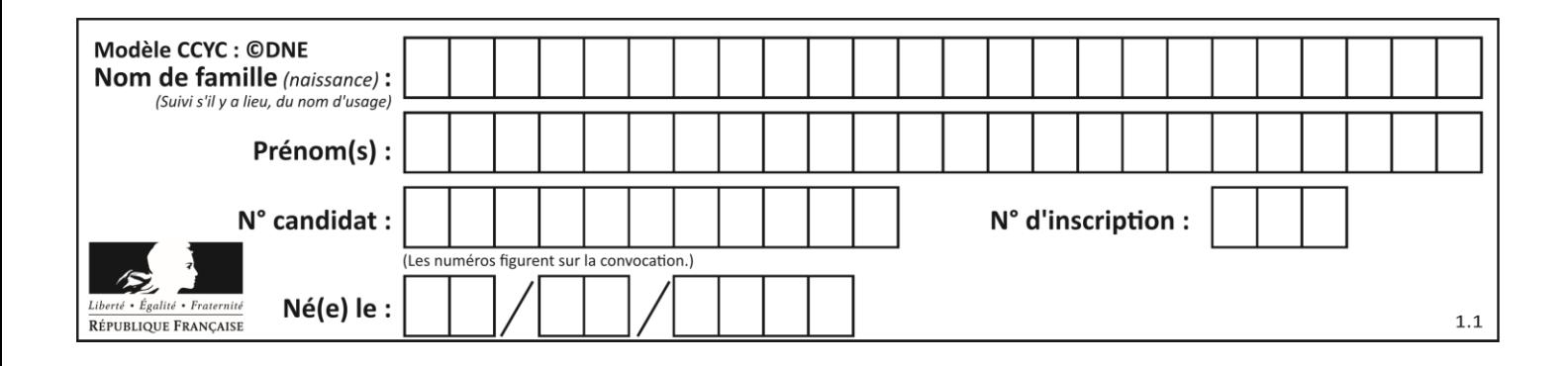

## **Thème B : types construits**

## **Question B.1**

On définit le dictionnaire d = {'a': 1, 'b': 2, 'c': 3, 'z': 26}. Quelle expression permet de récupérer la valeur de la clé 'z' ?

## **Réponses**

- A d[4]
- B d[26]
- $C$  d[z]
- D d['z']

## **Question B.2**

On définit ainsi le tableau  $t = [[1, 5, 7], [8, 4, 2], [3, 9, 6]]$ Quel jeu d'indices permet d'obtenir l'élément "9" de ce tableau ? *Réponses*

- A t[3][2] B t[2][3]
- C t[1][2]
- D t[2][1]

## **Question B.3**

On définit :

```
resultat = [i * 2 for i in range(10)]Quelle est la valeur de resultat?
Réponses
A [0, 1, 2, 3, 4, 5, 6, 7, 8, 9]
B [0, 2, 4, 6, 8, 10, 12, 14, 16, 18]
C [0, 2, 4, 6, 8, 10, 12, 14, 16, 18, 20]
```
D [2, 4, 6, 8, 10, 12, 14, 16, 18]

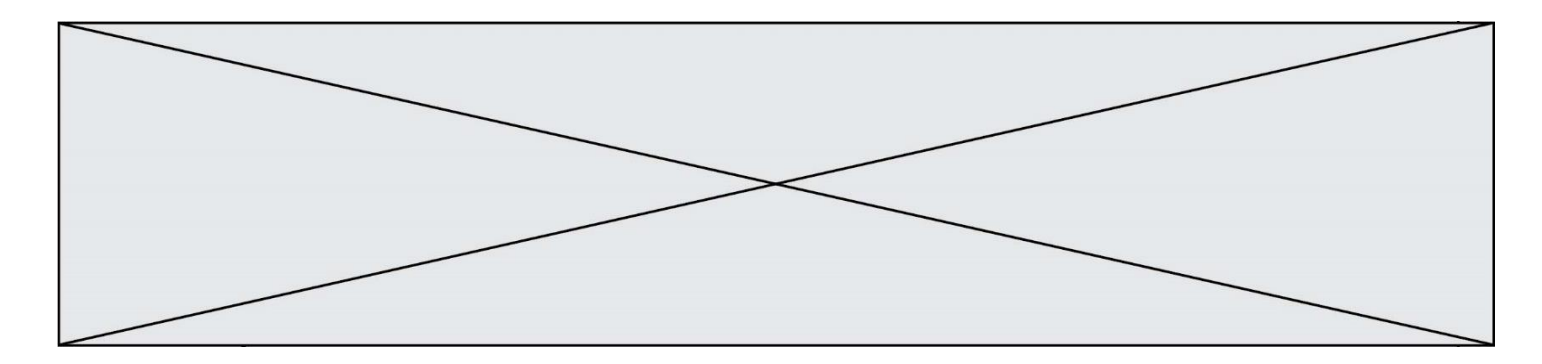

## **Question B.4**

On dispose d'une liste L constituée de 12 caractères.

L = [ 'A', 'B', 'C', 'D', 'E', 'F', 'G', 'H', 'I', 'J', 'K', 'L' ]

Parmi les propositions suivantes, laquelle permet de convertir cette liste en une table tab constituée d'une liste de trois sous-listes contenant chacune quatre caractères contenant dans l'ordre, et contenant les 12 caractères de L dans l'ordre.

# à la fin, on a l'égalité : tab == [ ['A', 'B', 'C', 'D'], ['E', 'F', 'G', 'H'], ['I', 'J', 'K', 'L'] ] *Réponses* A tab = [] for i in range(4): temp = [] for j in range(3): temp.append( $L[4*1 + j]$ ) tab.append(temp) B tab = [] for i in range(4): temp = [] for j in range(3): temp.append(L[3\*i + j]) tab.append(temp) C tab = [] for i in range(3): temp = [] for j in range(4): temp.append( $L[3*1 + j]$ ) tab.append(temp) D tab = [] for i in range(3): temp = [] for j in range(4): temp.append( $\lfloor$ [4\*i + j]) tab.append(temp)

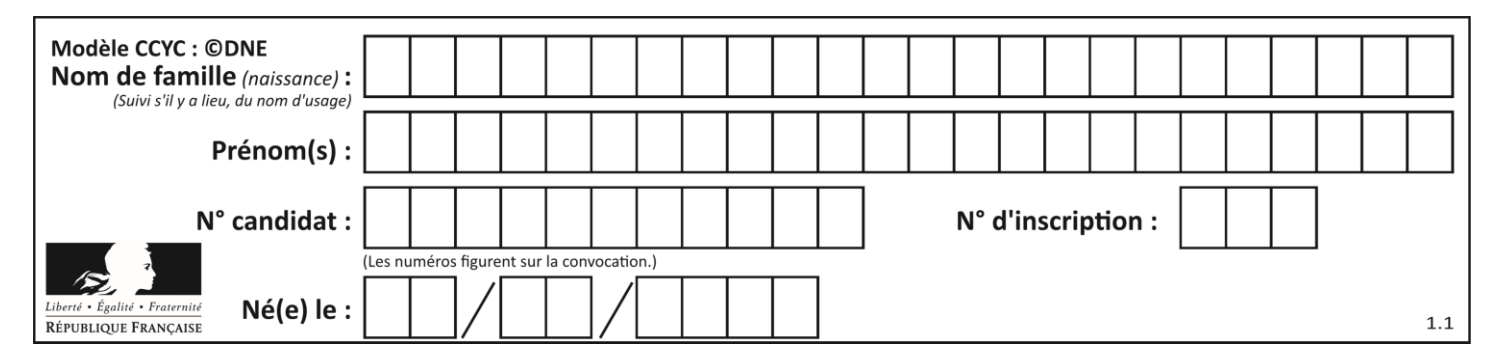

## **Question B.5**

On définit :

```
tab = [('Léa', 14), ('Guillaume', 12), ('Anthony', 16), ('Anne', 15) ]
Quelle est la valeur de l'expression [x[0] for x in tab if x[1]=15 ?
```
## **Réponses**

```
A [('Anthony', 16), ('Anne', 15)]
B ['Anthony', 'Anne']
C [16, 15]
D TypeError : 'tuple' object is not callable
```
## **Question B.6**

Après avoir défini :

 $m = [[1, 2, 3], [4, 5, 6]]$ 

laquelle des quatre expressions suivantes a la valeur 4 ?

#### **Réponses**

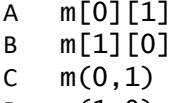

 $D \quad m(1,0)$ 

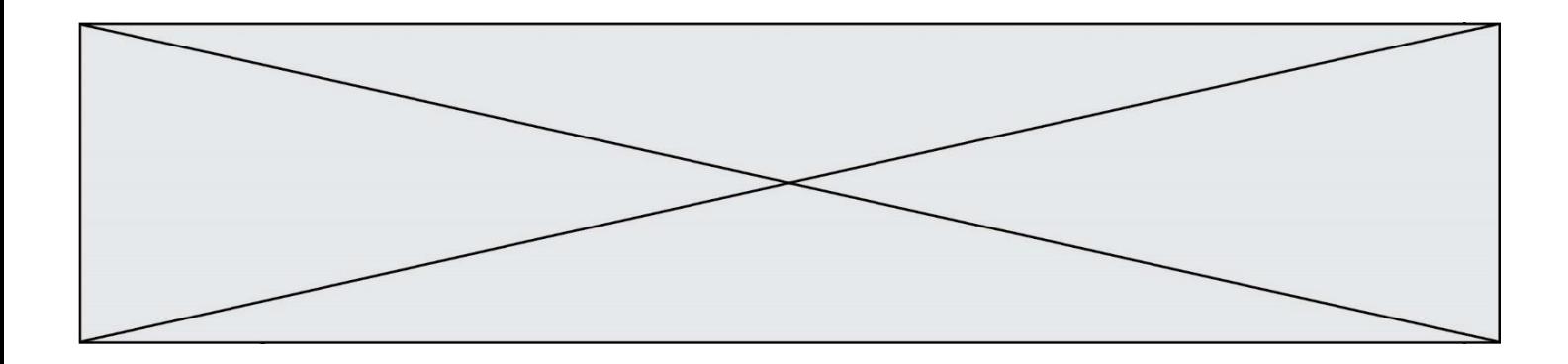

## **Thème C : traitement de données en tables**

### **Question C.1**

On exécute le script suivant :

```
notes = {"Paul": 12, "Jean": 16, "Clara": 14, "Aïssa": 18}
t = list(notes.keys())
```
Quelle est la valeur de t à la fin de cette exécution ?

## **Réponses**

```
A Paul
B ["Paul", '"Jean", "Clara", "'Aïssa']
C [12, 16, 14, 18]
D [ "Paul": 12, "Jean": 16, "Clara": 14, "Aïssa": 18 ]
```
### **Question C.2**

Laquelle de ces listes de chaînes de caractères est triée en ordre croissant ? *Réponses*

A ["112", "19", "27", "45", "8"] B ["8", "19", "27", "45", "112"] C ["8", "112", "19", "27", "45"] D ["19", "112", "27", "45", "8"]

## **Question C.3**

On considère la table suivants :

```
t = [ {'type': 'marteau', 'prix': 17, 'quantité': 32},
    {'type': 'scie', 'prix': 24, 'quantité': 3},
    {'type': 'tournevis', 'prix': 8, 'quantité': 45} ]
```
Quelle expression permet d'obtenir la quantié de scies ?

#### **Réponses**

A t[2]['quantité'] B t[1]['quantité'] C t['quantité'][1] D t['scies']['quantité']

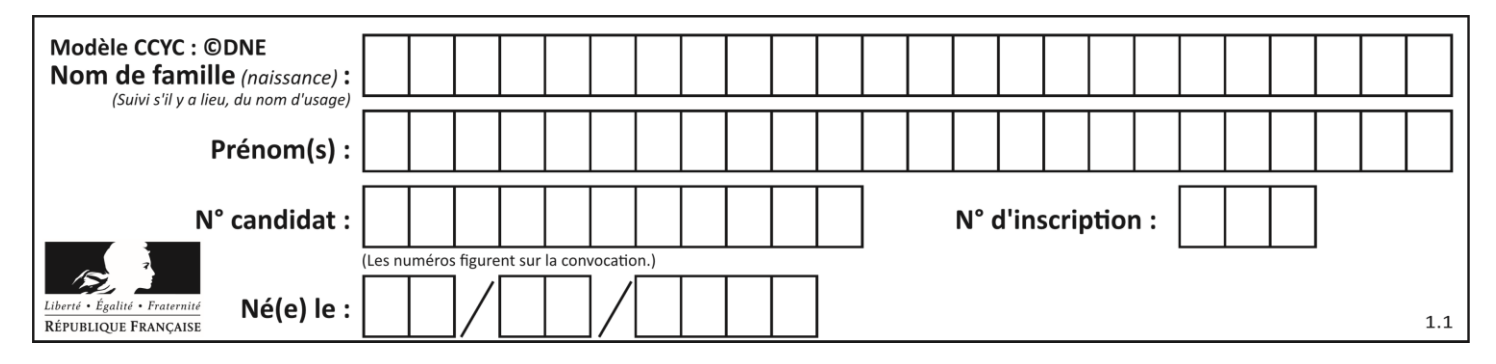

### **Question C.4**

On a défini :

```
mendeleiev = [['H','.', '.','.','.','.','.','He'],
            ['Li','Be','B','C','N','O','Fl','Ne'],
            ['Na','Mg','Al','Si','P','S','Cl','Ar'],
            ...... ]
```
Comment construire la liste des gaz rares, c'est-à-dire la liste des éléments de la dernière colonne ?

#### **Réponses**

```
A gaz rares = [periode[7] for periode in mendeleiev]
B gaz rares = [ periode for periode in mendeleiev[7]]
C gaz_rares = [ periode for periode[7] in mendeleiev]
D gaz_rares = [ periode[8] for periode in mendeleiev]
```
#### **Question C.5**

On exécute le code suivant :

```
def maxi(t):
  m = t[0]
  for x in t:
    if x[1] := m[1]:
      m = xreturn m
L = [ ('Alice', 17), ('Barnabé', 17), 
       ('Casimir', 17), ('Doriane', 17), 
       ('Emilien', 14), ('Fabienne', 16) ]
```
Quelle est alors la valeur de maxi(L) ?

#### *Réponses*

```
A ('Alice',17)
B ('Doriane',17)
C ('Fabienne',17)
D ('Emilien',14)
```
**Question C.6**

Quelle est la valeur de la variable table à la fin de l'exécution du script suivant :

table = [[1, 2, 3], [1, 2, 3], [1, 2, 3], [1, 2, 3]] table [1][2] = 5 *Réponses* A [[1, 5, 3], [1, 2, 3], [1, 2, 3], [1, 2, 3]] B [[1, 2, 3], [5, 2, 3], [1, 2, 3], [1, 2, 3]] C [[1, 2, 3], [1, 2, 5], [1, 2, 3], [1, 2, 3]] D [[1, 2, 3], [1, 2, 3], [1, 2, 3], [1, 5, 3]]

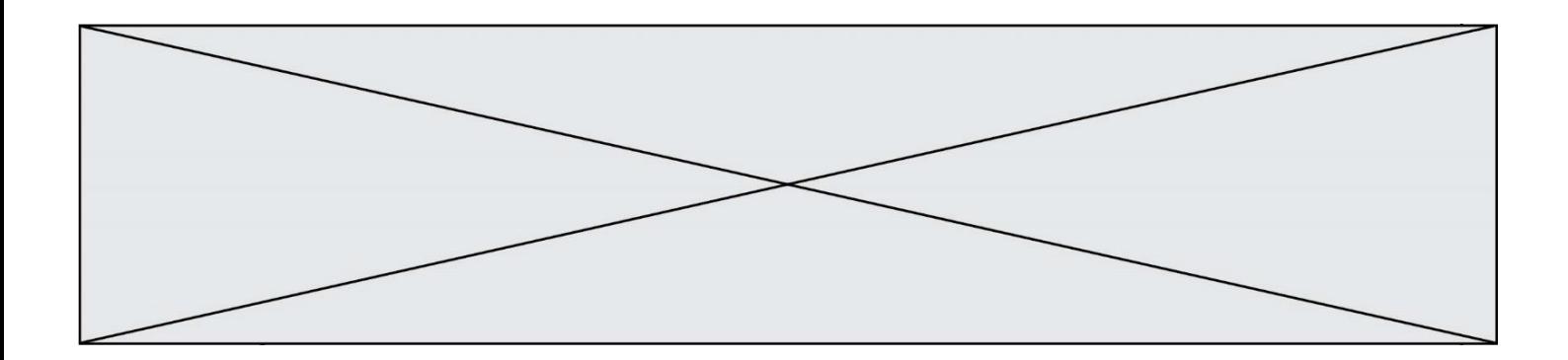

## **Thème D : interactions entre l'homme et la machine sur le Web**

## **Question D.1**

Dans le contexte du Web, qu'est-ce qu'une transmission chiffrée ?

### *Réponses*

- A une transmission optimisée pour les grands nombres
- B une transmission sous forme binaire
- C une transmission d'informations cryptées
- D une transmission facturée proportionnellement à la taille du message

### **Question D.2**

onmouseover est une méthode qui permet de traiter un événement de quel type ?

### **Réponses**

- A l'appui d'une touche du clavier
- B un clic sur un bouton de souris
- C un mouvement de la souris
- D le survol par la souris d'un élément de la page

#### **Question D.3**

Parmi les éléments suivants, lequel est un protocole ?

#### **Réponses**

- A GET
- B POST
- C HTTP
- D HTML

## **Question D.4**

Parmi les propriétés suivantes d'une balise <br/>button /> dans une page HTML, laquelle doit être rédigée en langage JavaScript ?

## *Réponses*

- A la propriété name
- B la propriété type
- C la propriété onclick
- D la propriété id

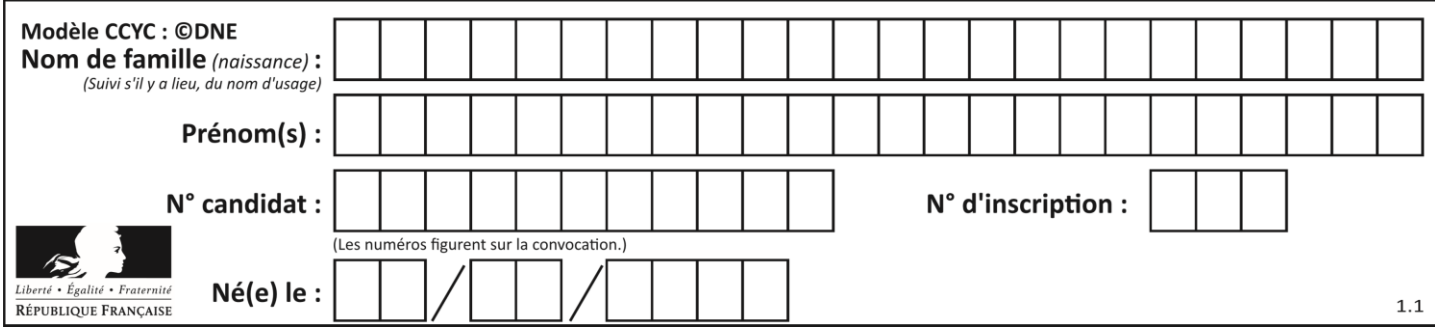

## **Question D.5**

On considère le formulaire ci-dessous :

Quel est votre langage préféré ? Python □ Java □ Php □

Quelle balise parmi les quatre suivantes a été utilisée pour les cases à cocher ? *Réponses*

- A <input type="radio"> B <input type="circle"> C <input type="checkbox"> D <input type="square">
- 

## **Question D.6**

On considère l'extrait d'un fichier « html » ci-dessous qui génère le champ de saisie d'une application web destiné à recueillir la réponse à une question.

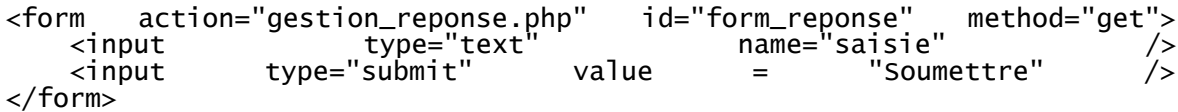

Lorsque l'utilisateur clique sur le bouton de ce formulaire, que se passe-t-il ?

### *Réponses*

- A Le contenu du champ de saisie est transmis au serveur web en étant visible dans l'URL de la page cible.
- B Le contenu du champ de saisie est transmis au serveur web sans être visible dans l'URL de la page cible.
- C Sans communiquer avec le serveur web, le contenu du champ de saisie est passé en argument à une fonction qui s'exécute sur le client puis le contenu du champ de saisie est rendu visible dans l'URL.
- D Sans communiquer avec le serveur web, le contenu du champ de saisie est passé en argument à une fonction qui s'exécute sur le client sans que le contenu du champ de saisie ne soit visible dans l'URL.

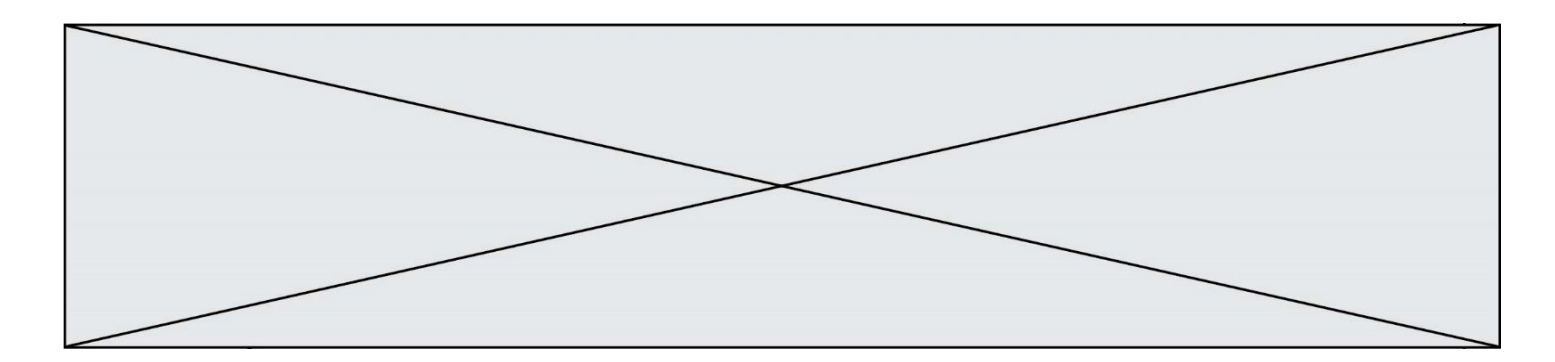

## **Thème E : architectures matérielles et systèmes d'exploitation**

## **Question E.1**

Quel est le rôle de l'unité arithmétique et logique dans un processeur ? *Réponses*

- A réaliser les branchements
- B définir la base des opérations arithmétiques : binaire, octale ou hexadécimale
- C effectuer les calculs
- D gérer le contrôle interne du processeur

### **Question E.2**

Quel est l'effet de la commande shell suivante ?

cp NSI\_ex1\_Franck.txt NSI\_ex1\_Marie.txt

#### **Réponses**

- A Le fichier NSI\_ex1\_Franck.txt est copié sous le nom NSI\_ex1\_Marie.txt
- B Le fichier NSI\_ex1\_Franck.txt est renommé sous le nom NSI\_ex1\_Marie.txt
- C Le fichier NSI\_ex1\_Marie.txt est copié sous le nom NSI\_ex1\_Franck.txt
- D Le fichier NSI\_ex1\_Marie.txt est renommé sous le nom NSI\_ex1\_Franck.txt

## **Question E.3**

Vous soupçonnez que des paquets se perdent entre votre ordinateur et leur destination. Quelle commande utiliseriez-vous pour trouver la source du problème efficacement ?

## **Réponses**

- A ping
- B ipconfig
- C traceroute
- D nslookup

#### **Question E.4**

Dans un shell sous Linux, Alice utilise la commande pwd. Cette commande :

## *Réponses*

- A liste les fichiers du répertoire courant
- B liste les répertoires du répertoire courant
- C affiche le chemin du répertoire courant
- D affiche les permissions relatives au répertoire courant

## **Question E.5**

Sachant que le répertoire courant contient les fichiers fich.txt, mafich.txt et programme.py, quel est le résultat de la commande ls fich\* dans un shell Linux ? *Réponses*

- A fich.txt mafich.txt
- B mafich.txt
- C fich.txt
- D programme.py

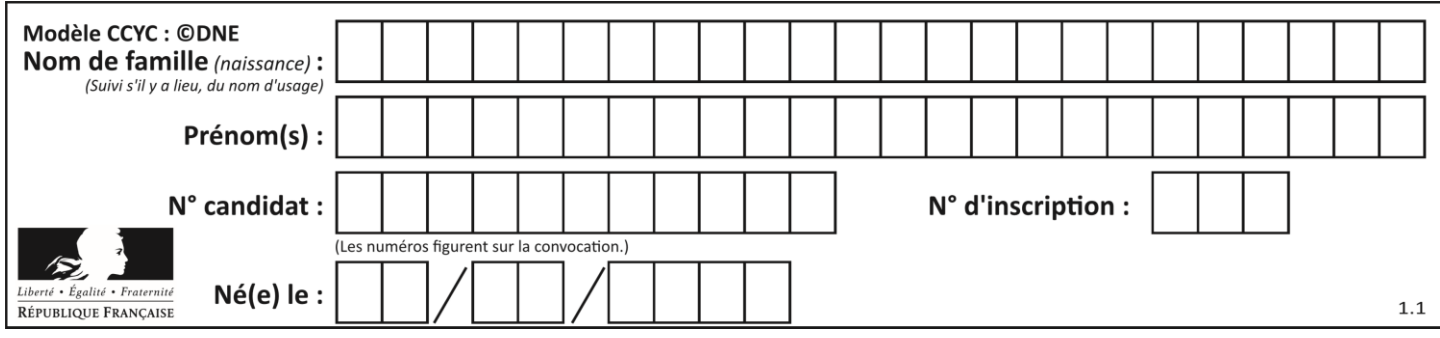

## **Question E.6**

À quoi sert la RAM dans le fonctionnement d'un ordinateur ?

- *Réponses* A à stocker des données lors de l'exécution de programmes<br>B à stocker des fichiers
- à stocker des fichiers
- C à relier les périphériques
- D à accélérer la connexion à Internet

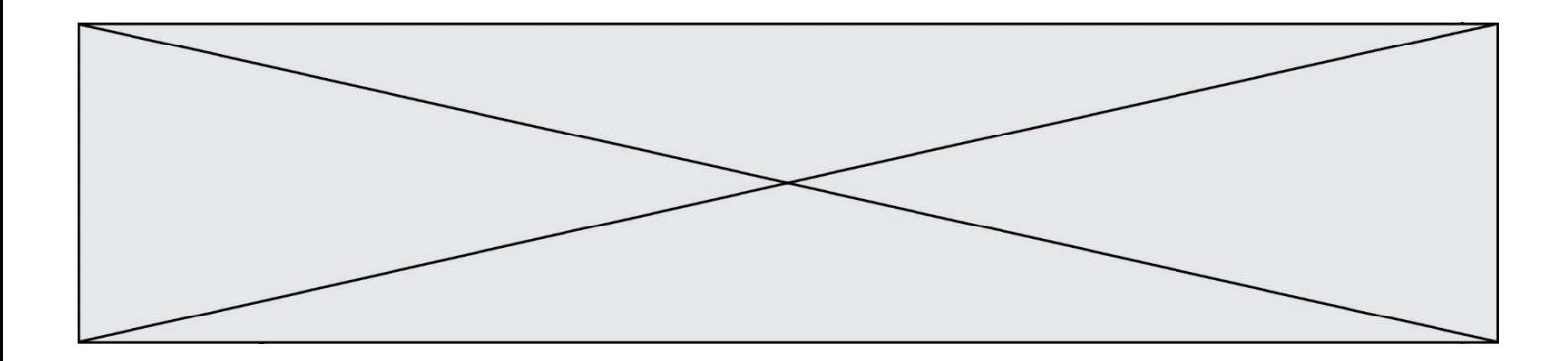

## **Thème F : langages et programmation**

**Question F.1**

On définit la fonction suivante :

def rey(n):  $i = 0$ while i <= n:  $i = 2 \times i$ return i

Quelle valeur renvoie l'appel rey (100) ?

# **Réponses**

 $\sf A$ B 64

- C 100
- D 128

## **Question F.2**

On définit la fonction suivante :

def f(x,y,z): if x+y == z: return True else: return False

Quel type de paramètres est-il déconseillé d'utiliser avec cette fonction ?

## **Réponses**

A les entiers

- B les chaînes de caractères
- C les flottants
- D les tableaux

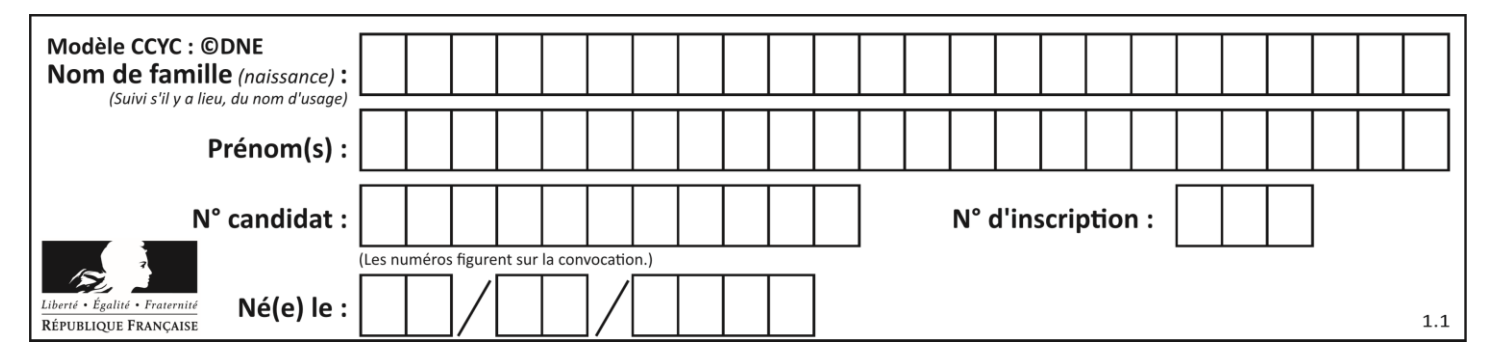

## **Question F.3**

On exécute le script Python suivant :

```
def cube(a):
  a = a^*a^*areturn a
a = 2b = cube(a)
```
Que vaut le couple (a, b) à la fin de l'exécution ?

### *Réponses*

A (8, 8) B (8, 2)

- $C(2, 2)$
- D (2, 8)

## **Question F.4**

La documentation de la fonction floor de la bibliothèque math est :

```
floor(x)
Return the floor of x as an Integral. This is the largest integer \leq x.
```

```
Que vaut floor (-2.2) ?
```
## *Réponses*

 $A - 2$  $B = -3$ 

- C on obtient une erreur, car –2.2 n'est pas un entier
- D 2.2

## **Question F.5**

On considère l'instruction suivante :

resultat =  $[0]$  \* 7

Que contient la variable resultat après son exécution ?

## **Réponses**

- A 0 B [0] C [[0], [0], [0], [0], [0], [0], [0]]
- D [0, 0, 0, 0, 0, 0, 0]

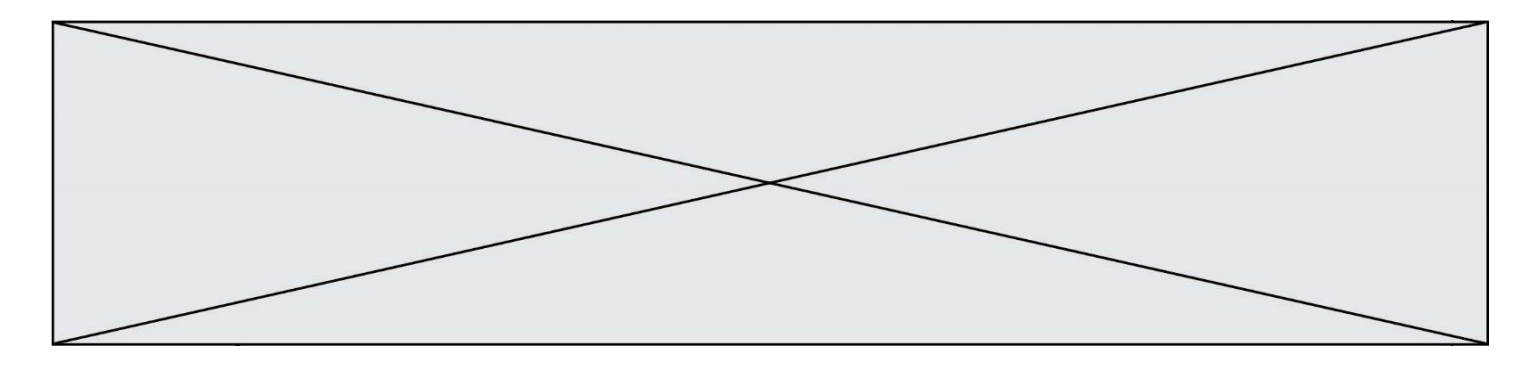

## **Question F.6**

Karine écrit une bibliothèque Python, nommée GeomPlan, de géométrie plane dont voici un extrait :

import math

def aireDisque(R): return math.pi \* R\*\*2

Gilles utilise cette bibliothèque pour calculer l'aire d'un disque de rayon 8. Laquelle des instructions suivantes renvoie un message d'erreur ? *Réponses*

- A import GeomPlan GeomPlan.aireDisque(8)
- B import GeomPlan aireDisque(8)
- C from GeomPlan import \* aireDisque(8)
- D from GeomPlan import aireDisque aireDisque(8)

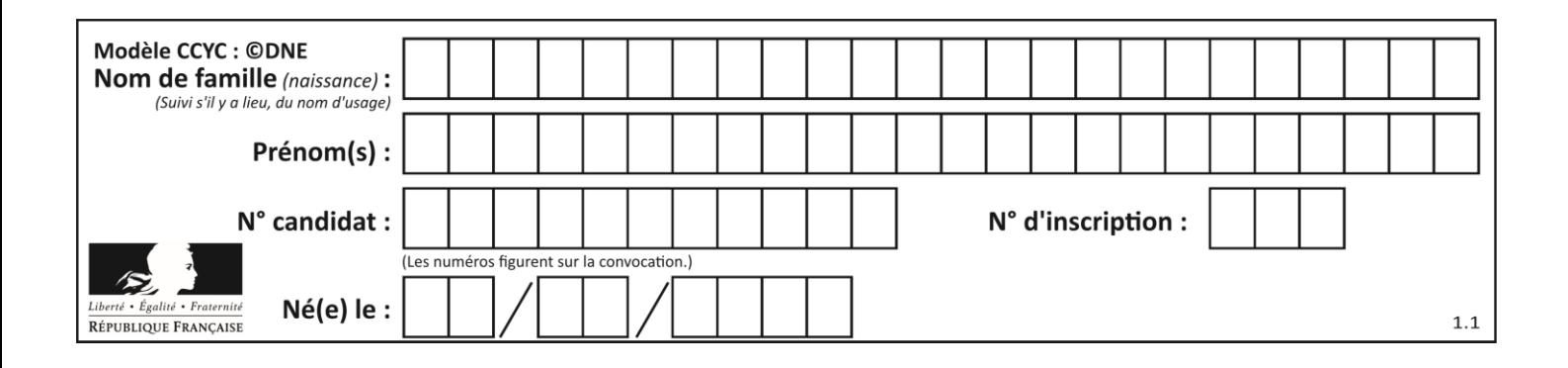

## **Thème G : algorithmique**

## **Question G.1**

Un algorithme de tri d'une liste d'entiers est implémenté de la façon suivante :

```
def trier(L) :
   for i in range(len(L)):
   indice_min = i
   for j in range(i+1, len(L)):
      if L[j] < L[indice_min] :
         \left\{ \begin{array}{ll} L[j] < L[\text{indice\_min}] \ 1 \end{array} \right.L[i], L[i] andice_min] = L[i] andice_min], L[i]return L
```
Quelle est l'affirmation exacte ?

### *Réponses*

- A cet algorithme est celui du tri par sélection et il a un coût linéaire en la taille de la liste à trier
- B cet algorithme est celui du tri par insertion et il a un coût linéaire en la taille de la liste à trier
- C cet algorithme est celui du tri par sélection et il a un coût quadratique en la taille de la liste à trier
- D cet algorithme est celui du tri par insertion et il a un coût quadratique en la taille de la liste à trier

## **Question G.2**

Quelle est la valeur du couple  $(s,i)$  à la fin de l'exécution du script suivant ?

 $s = 0$ i = 1 while  $i < 5$ :  $s = s + i$  $i = i + 1$ 

## **Réponses**

- A (4, 5)
- B (10, 4)
- C (10, 5)
- D (15, 5)

## **Question G.3**

On exécute le script suivant :

```
for i in range(n):
  for j in range(i):
     print('NSI')
```
Combien de fois le mot NSI est-il affiché ? *Réponses*

A  $n^2$ 

B  $(n+1)^2$ C  $1+2+\cdots+(n-1)$ D  $1+2+\cdots+(n-1)+n$ 

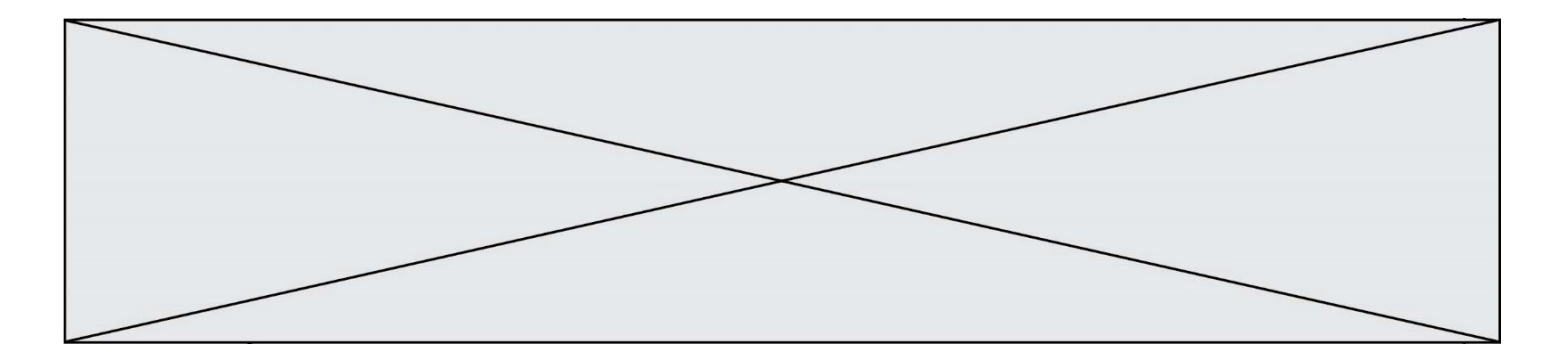

## **Question G.4**

Quelle est la valeur de c à la fin de l'exécution du code suivant :

$$
L = [1, 2, 3, 4, 1, 2, 3, 4, 0, 2]
$$
  
\n
$$
c = 0
$$
  
\nfor k in L:  
\nif k == L[1]:  
\n
$$
c = c+1
$$

**Réponses**

A 0 B 2 C 3 D 10

### **Question G.5**

On considère le code suivant de recherche d'une valeur dans une liste :

```
def search(x, y):
    # x est la valeur à chercher
    # y est une liste de valeurs
    for i in range(len(y)):
if x == y[i]: return i
    return None
```
Quel est le coût de cet algorithme ?

## **Réponses**

- A constant
- B logarithmique
- C linéaire
- D quadratique

## **Question G.6**

On dispose d'une fonction moyenne qui calcule la moyenne d'une liste de nombres et on écrit la fonction suivante :

```
def centrage(L, a):
  for i in range(0,len(L)):
    L[i] = L[i] - areturn L
```
Pour la liste  $L1 = [5, 3, 1]$ , quelle est la valeur de centrage( $L1$ , moyenne( $L1$ ))? *Réponses*

A [5.0, 3.0, 1.0] B [3.0, 3.0, 3.0] C [2.0, 0.0, -2.0] D [2.0, 1.0, -0.3333333]